# **Aplicação do método de custeio UEP em pequena empresa industrial**

**Viviane Moysés Farias Marluce Lembeck**

#### **Resumo:**

*Discorre-se a respeito da aplicação do método de custeio UEP (Unidades de Esforço de Produção) em pequena empresa industrial. O objetivo principal da pesquisa foi proporcionar uma ferramenta de gestão de custos aos gestores da organização de modo que passassem a ter informações confiáveis a respeito do custo de fabricação de seus produtos. Para tanto, inicialmente foram apresentados os principais aspectos relacionados ao método de custeio enfocado. Posteriormente são relatadas as fases de aplicação do método na empresa pesquisada e são apresentados os resultados alcançados.*

**Área temática:** *Gestão de Custos para Micros, Pequenas e Médias Empresas*

# **Aplicação do método de custeio UEP em pequena empresa industrial**

**Viviane Moysés Farias** (Universidade do Sul de Santa Catarina – Brasil) **mormaiilg@terra.com.br Marluce Lembeck** (Universidade do Sul de Santa Catarina – Brasil) **marlucelembeck@unisul.br**

#### **Resumo**

*Discorre-se a respeito da aplicação do método de custeio UEP (Unidades de Esforço de Produção) em pequena empresa industrial. O objetivo principal da pesquisa foi proporcionar uma ferramenta de gestão de custos aos gestores da organização de modo que passassem a ter informações confiáveis a respeito do custo de fabricação de seus produtos. Para tanto, inicialmente foram apresentados os principais aspectos relacionados ao método de custeio enfocado. Posteriormente são relatadas as fases de aplicação do método na empresa pesquisada e são apresentados os resultados alcançados.* 

*Palavras-chave: UEP, Pequena Empresa Industrial.* 

*Área Temática: 12 – Gestão de Custos para Micros, Pequenas e Médias Empresas.* 

#### **1. Introdução**

Devido à realidade de mercado vivenciada atualmente, onde os consumidores têm diversas opções de escolha entre mercadorias similares, as empresas passam a ter que apresentar produtos de qualidade suficiente para corresponder aos anseios dos compradores a preços competitivos. Neste contexto mercadológico, cada vez mais se faz necessário uma adequada gestão dos custos e preços praticados, de modo a possibilitar a maximização dos lucros com o *mix* de produtos fabricados e comercializados.

Essa necessidade se faz presente também no âmbito das pequenas empresas industriais, principalmente nas que atuam na fabricação de confecções sem uma marca conhecida na mídia, que lhes permita agregar valor ao produto e conseguir margens de lucros maiores. A essas empresas resta centrar esforços para obter vantagem competitiva em termos de preços menores que os concorrentes e nestas a gestão de custos assume relevância incontestável.

Entretanto, verifica-se pelas estatísticas de entidades como SEBRAE e IBGE que boa parte das empresas de pequeno porte têm dificuldades de sobreviver após os primeiros anos de existência. A exigüidade dos prazos de permanência no mercado dessas pequenas empresas pode ser atribuída, a nosso ver, principalmente às dificuldades que as mesmas possuem para implementar e manter controles internos que lhes facultem uma gestão de custos tecnicamente consistente.

Uma das possibilidades para solucionar esse entrave consiste na elaboração de uma planilha de custos que calcule o custo de fabricação dos produtos comercializados, desde que fundamentada num método de custeio gerencialmente robusto, como é o caso do Método UEP (Unidades de Esforço de Produção) enfocado neste artigo.

Destarte, com o objetivo principal de evidenciar a aplicabilidade de tal método de custeio em empresas industriais de pequeno porte, nesta pesquisa se relata um estudo de caso. Para tanto, inicialmente é realizada uma breve revisão da literatura acerca dos principais aspectos que delineiam teoricamente o custeio UEP. Em seguida, comenta-se a respeito da empresa onde foi realizada pesquisa no intuito de situar o leitor acerca do contexto do estudo, menciona-se com foi efetuada a coleta de dados e são descritas as etapas seguidas para determinar o custo de fabricação dos produtos confeccionados. Por último, são elencadas as conclusões oriundas do estudo.

## **2. Método das unidades de esforço de produção (revisão da literatura)**

A concepção básica do método UEP, de unificar a medição da produção industrial por meio de uma única unidade de medida abstrata, vem de longa data e uma lista de oito contribuições para esta teoria ao longo do tempo é mencionada por Allora e Allora (1995).

O método da unidade de esforço de produção, segundo Bornia (2002), tem suas origens na França, na época da Segunda Guerra Mundial, quando o engenheiro Georges Perrin criou um método de cálculo e alocação de custos e controle de gestão que chamou de GP. Posteriormente um discípulo de Perrin, Franz Allora, aperfeiçoou o método que passou a ser denominado método das UP's ou método das UEP's. Na década de sessenta Allora veio para o Brasil e nos anos 80 começou a aplicá-lo em indústrias das regiões de Blumenau e Joinville, no estado catarinense. Mais tarde, pesquisadores das universidades federais de Santa Catarina e Rio Grande do Sul estudaram, aprimoraram e divulgaram o método através de dissertações de mestrado e artigos científicos.

Na atualidade o método UEP é utilizado por diversas empresas industriais conhecidas nacionalmente, como Sadia, Perdigão, Seara, Tramontina, Boticário e Samello, conforme ressaltado por Sakamoto (2003).

Wernke e Lembeck (2001) citam que pelo método UEP os custos unitários dos produtos são resumidos em custos das matérias-primas consumidas e custos de transformação. Quanto às matérias-primas consumidas, o custeio de cada produto é obtido facilmente nas fichas técnicas individuais dos produtos. Assim, o método UEP preocupa-se basicamente com os custos de transformação que, conforme consta da obra do CRCSP (1992), são conhecidos também como custos de conversão ou custos de agregação e representam o esforço realizado pela empresa para obtenção do produto. São todos os custos de produção, exceto as matériasprimas, os componentes adquiridos prontos e as embalagens compradas.

Bornia (2002) comenta que em empresas multiprodutoras o cálculo dos custos indiretos dos produtos e o controle do desempenho fabril é bastante complicado. Visando minimizar tal dificuldade a maioria dos sistemas emprega procedimentos complexos, como o método dos centros de custos e o custeio baseado em atividades (ABC). Entretanto, a forma utilizada pelo método UEP é a simplificação do modelo de cálculo da produção do período por meio da determinação de uma unidade de medida comum a todos os produtos e processos da empresa, chamada UEP.

Quanto a sua concepção teórica, o método UEP

fundamenta-se na noção de esforço de produção, isto é, o esforço realizado por uma máquina funcionando, o esforço humano, o esforço dos capitais, o esforço da energia aplicada e outros direta e indiretamente aplicados. Pode-se então conceber o esforço de produção total de uma fábrica como resultante da soma de todos os esforços de produção parciais desenvolvidos em cada operação de trabalho ou, como chamado pelo método, Posto Operativo. Cada produto poderá ser medido pela quantidade de esforço que foi necessário para fabricá-lo, ou seja, o trabalho realizado pela fábrica para transformar a matéria-prima em produto acabado. Este

trabalho realizado pode ser chamado de esforço e será composto de esforços humanos, capital, energia etc. (SAKAMOTO, 2003, p.4)

Para implantação deste método, segundo Wernke (2004), são necessários sete procedimentos: (1) divisão da fábrica em postos operativos; (2) determinação dos índices de custos horários por posto operativo (ou o Custo/hora por posto operativo); (3) escolha do produto-base; (4) cálculo dos potenciais produtivos (UEP/hora) de cada posto operativo; (5) definição dos equivalentes dos produtos em UEP (valor em UEP do produto); (6) mensuração da produção total em UEP e (7) cálculo dos custos de transformação. Por não ser objetivo deste artigo detalhar as etapas de implementação e operacionalização deste método, sugere-se que o leitor interessado neste aspecto procure mais informações a respeito na bibliografia utilizada nesta pesquisa.

No tocante aos benefícios propiciados pelo método UEP, Kliemann (1995) registra que a utilização do método UEP na gestão industrial proporciona, dentre outras, informações para:

- definição mais adequada do preço dos produtos: conhecendo-se o custo de fabricação e o consumo de matérias-primas por produto, há melhores condições de definir os preços de venda adequados para cada artigo produzido;
- comparação de processos: como o método UEP "unifica" a produção, permite comparar a fabricação em unidades distintas, quer setores, quer fábricas. Essa comparação pode ser feita tanto em termos de unidades produzidas, quanto em termos de valor monetário (\$) gasto para cada UEP fabricada nas diversas unidades fabris;
- determinação das capacidades de produção: faculta conhecer quantas UEP's cada posto operativo, setor ou fábrica é capaz de produzir em determinado período, identificando "gargalos" de produção ou desbalanceamentos;
- custeio da produção: permite apurar os custos de fabricação considerando os recursos empregados, como salários e encargos, energia elétrica, depreciação fabril, material de consumo, etc;
- definição de máquinas e pessoal: pela determinação do potencial produtivo de cada posto, torna possível identificar onde investir para reduzir "gargalos" ou maximizar a capacidade produtiva;
- medição da produção: ao aglutinar todos tipos de produtos em termos de UEP's, faculta calcular o quanto se produziu nos períodos e comparar se houve ganho de produtividade. Assim, independentemente de num mês se fabricar cadeiras e mesas e no outro produzir mesas, portas e janelas, a conversão para UEP's possibilita confrontar a produção obtida nos dois meses;
- viabilidade de aquisição de novos equipamentos: é possível analisar se é viável a compra de uma máquina para substituir o equipamento atual, bastando calcular a economia gerada em termos de UEP's (pela agilização do processo, por exemplo) por ano e utilizar tal valor para dividir pelo custo de compra do equipamento. Assim, ter-se-ia o número de anos necessários para justificar tal compra.

Wernke (2004) assevera que o método UEP possibilita, dentre outras aplicações, o emprego de três índices para esta finalidade: Eficiência, Eficácia e Produtividade. A Eficiência representa o nível de produção alcançado, em comparação com a produção que seria normalmente conseguida no período de expediente, aqui denominada de capacidade normal. Supondo que a produção real do posto operativo Corte no mês de Julho tenha sido de 340 UEP's enquanto que em Agosto a produção real seja 350 UEP's, ambas para uma capacidade normal de 200 horas apura-se um índice de 1,70 Eficiência em Julho (340 UEP's / 200h) e para Agosto 1,75 (350 UEP's / 200h) que mostra uma melhoria de 2,9% (1,75 / 1,70 x 100)

entre os dois períodos. A Eficácia relaciona-se à excelência do trabalho e é calculada confrontando-se a produção obtida com a produção que teoricamente se deveria obter no período realmente trabalhado (descontando-se as paradas inesperadas), chamadas aqui de capacidade utilizada. Com os mesmos dados do exemplo anterior (340 UEP's em Julho e 350 UEP's em Agosto), mas considerando uma capacidade utilizada de 150 horas em julho e de 160 em Agosto, o cálculo da Eficácia apresenta para o mês Julho 2,27 (340 UEP's / 150h) e para Agosto 2,19 (350 UEP's / 160h). Estes dados assinalam que houve uma piora no desempenho da ordem de  $3,52\%$   $(2,19$  /  $2,27 - 1$  x 100) ocasionado por menor aproveitamento das horas no segundo mês. Quanto à Produtividade horária, esta é obtida com produção do período sendo dividida por um ou mais insumos. Assim vários índices de produtividade podem ser obtidos e analisados, como por exemplo, a Produtividade por hora trabalhada e a Produtividade da mão-de-obra.

Por outro lado, este método de custeio apresenta algumas deficiências. Beuren e Oliveira (1996) mencionam que o método da UEP divide a empresa em duas partes distintas: processo produtivo e demais áreas da empresa. Como a sua operacionalização restringe-se apenas ao processo produtivo, no uso desse método ficam descobertas áreas não relacionadas diretamente ao processo produtivo e o custeamento da matéria-prima. Ainda, este método encontra problemas no que se relaciona ao custeamento total dos produtos, visto que ele não se aplica à mensuração das operações que não guardam relação direta com o processo produtivo. Tais autoras aduzem que para suprir tal deficiência, o método UEP poderia ser utilizado em conjunto com o ABC (*Activity-based Costing*).

Coral (1996) salienta que o método das UEP's tem sido implementado principalmente no setor produtivo, sendo que sua utilização no setor de serviços não tem sido expressiva. Conforme a autora, este método é mais adequado à fabricação de produtos, onde existe maior constância na produção, do que em organizações fornecedoras de serviços, onde as atividades variam constantemente.

Outras três deficiências inerentes ao método são elencadas por Bornia (1995). A primeira refere-se à dificuldade no tratamento dos desperdícios, tendo em vista que o método não fornece a parcela dos gastos devida aos mesmos. Argumenta que o principal empecilho para a separação dos desperdícios é a definição de posto operativo, onde somente atividades produtivas são consideradas. As atividades auxiliares (todas desperdícios) não são detalhadas; seus custos são alocados aos postos operativos, perdendo-se a noção dos desperdícios neste processo. Outra limitação diz respeito à análise dos gastos de estrutura. Já que o método trabalha somente com a transformação dos produtos, os gastos de estrutura não são abordados. Como tais gastos estão cada vez maiores, uma análise detalhada é importante para a compreensão e racionalização dos mesmos, no processo de combate às perdas e ao trabalho adicional.A terceira deficiência do método UEP listada por Bornia (op. cit.) relaciona-se com a identificação das melhorias. Se as operações forem racionalizadas, através de modificações ou mesmo eliminação de operações elementares e/ou improdutivas, teoricamente os parâmetros do método deveriam ser revistos, pois o método não capta este tipo de melhoria. Assim, um ambiente de melhoria contínua, que atualmente caracteriza as empresas modernas, pode obrigar revisão permanente nos cálculos do método, tornando-o inviável. Na prática, porém, a velocidade das melhorias não é tão grande e pode-se ter o método aplicado ou revisado em períodos esparsos.

As próximas seções evidenciam os principais aspectos relacionados com o estudo de caso relatado nesta pesquisa.

# **3. Contextualização do estudo**

A pesquisa foi realizada no mês de outubro de 2004 na empresa "ABC Confecções Ltda.", que está sediada no município de Tubarão, sul do estado de Santa Catarina. O início das atividades da organização ocorreu em 1985 e nos últimos dois anos vem atuando na produção e comercialização de uniformes empresariais e escolares. Por ocasião do estudo realizado contava com o trabalho de três funcionários na área de produção e a administração estava a cargo dos dois sócios.

Após um período de observação e análise da realidade vivenciada pela empresa em lume, puderam ser detectados alguns pontos que merecem destaque. Inicialmente convém salientar que um aspecto facilitador para o gerenciamento dos custos da entidade é o fato de que o *mix* de produtos confeccionados é restrito a seis tipos básicos (camisa pólo, camiseta gola careca, calça, bermuda, jaleco e regata), divergindo apenas em termos de tamanhos e, em alguns pedidos, com pequenas variações destes padrões.

Por outro lado, constatou-se que a empresa tomava decisões relativas aos preços de venda de seus serviços com base apenas em estimativas, sem fundamentação técnica consistente. Ou seja, a empresa analisava os custos dos produtos por intermédio do preço de compra da matéria-prima e um cálculo superficial do restante dos outros fatores envolvidos na produção e do lucro desejado. Portanto, não eram computados corretamente os insumos mais relevantes e necessários para execução de suas atividades (como os salários dos funcionários e respectivos encargos sociais, o consumo de energia elétrica e a depreciação dos equipamentos fabris).

Em decorrência de tal situação existiam dificuldades para conhecer quais produtos eram mais interessantes quanto à lucratividade e quais destes itens deveriam ser priorizados em termos de fabricação, notadamente nas ocasiões em que há limitação de tempo disponível nos setores produtivos. Assim, em função do exposto e pelas entrevistas realizadas com os gestores, restou nítida a necessidade da administração da empresa em tela de obter informações mais precisas acerca do lucro proporcionado pelos produtos comercializados.

Para solucionar ou minimizar os problemas averiguados foi proposto à empresa a elaboração e adoção de planilha de custos com base no método UEP. Tais procedimentos são comentados nos próximos tópicos.

# **3.1 Coleta de dados e informações**

Para coletar as informações e dados necessários utilizou-se a técnica de entrevistas informais com os responsáveis pelos díspares setores. A partir dessas entrevistas puderam ser observados e analisados os controles internos existentes, a metodologia atual de cálculo de preço de venda e de controle de custos, além de fatores como tributação incidente, controles do consumo de materiais, mão-de-obra utilizada, processo produtivo, tecnologia empregada, etc.

A próxima seção comenta a respeito da implementação do método UEP na empresa em lume.

# **3.2 Etapas seguidas para implementação do método UEP**

Após ser concluída a fase de coleta de dados, passou-se a ordená-los no sentido de montar uma planilha eletrônica Excel que serviu para que se pudesse controlar e gerenciar os custos da empresa pesquisada de forma adequada. Para a formatação dessa planilha, utilizando a concepção do método UEP, foram transpostas as seguintes etapas:

- − Divisão da fábrica em postos operativos;
- − Determinação do custo/hora por posto operativo;
- − Medição do tempo de passagem dos produtos pelos postos operativos;
- − Escolha do produto-base;
- − Cálculo dos potenciais produtivos (UEP/hora) dos postos operativos;
- − Determinação dos equivalentes em UEP de cada produto;
- − Mensuração total da produção em UEP;
- − Cálculo dos custos de transformação dos produtos;
- − Apuração do custo total unitário de cada produto fabricado.

Essas fases são descritas detalhadamente nas próximas seções.

#### **3.2.1 Divisão da fábrica em postos operativos e cálculo do custo/hora por posto operativo**

Inicialmente foi ultrapassada a etapa de "Divisão da fábrica em postos operativos". No caso da empresa pesquisada procurou-se fazer o posto operativo coincidir com uma máquina, com a finalidade de facilitar a visualização e a determinação dos índices de custo. Após análise das operações executadas em cada um dos setores fabris, foram definidos os postos operativos conforme consta no quadro 1.

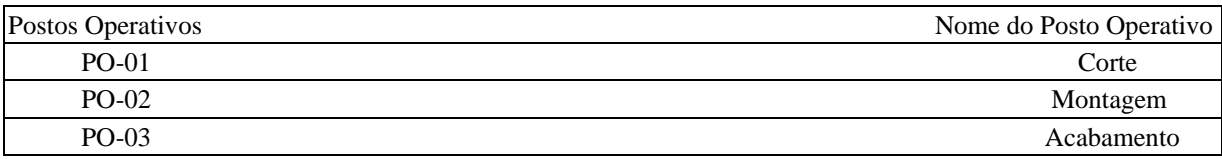

Quadro 1 – Lista de Postos Operativos

Depois de determinados os Postos Operativos passou-se à fase de "Cálculo do custo/hora por posto operativo". Neste processo elabora-se o cálculo do valor do custo por hora de trabalho dos postos operativos, representados pelos custos de transformação necessários para o funcionamento do posto. Com o auxílio de um sócio foi elaborada uma lista de todos os fatores utilizados em cada posto operativo (P.O.), bem como o consumo dos mesmos por hora de trabalho. Nesse cálculo foram considerados, ainda, os fatores de gastos fabris mensais como salários e encargos dos funcionários, depreciação das máquinas envolvidas na fabricação e o consumo de energia elétrica da fábrica.

Com relação a salários e encargos dos funcionários, o valor mensal relativo aos postos operativos "Corte" e "Montagem" foi de R\$ 474,17 (quatrocentos e setenta e quatro reais e dezessete centavos), enquanto que no posto "Acabamento" o montante foi de R\$ 636,08 (seiscentos e trinta e seis reais e oito centavos).

Quanto ao fator depreciação, para este cálculo foi utilizado o conceito de "depreciação econômica", que leva em conta o valor (em R\$) dos equipamentos utilizados na produção divididos pela expectativa de vida útil dos mesmos em termos de meses. Com isso, chegou-se à conclusão de que a depreciação do Posto Operativo "Corte" é de R\$ 13,19 ao mês, enquanto que a depreciação mensal do Posto Operativo "Montagem" foi de R\$ 11,11 e a depreciação do Posto Operativo "Acabamento" totalizou R\$ 38,89 ao mês.

Em relação à Energia Elétrica, o valor mensal de cada Posto Operativo foi determinado de acordo com o consumo de cada equipamento utilizado no processo produtivo. Para determinar tais consumos, foram coletados dados como a potência de cada equipamento e consultado um eletricista que calculou o consumo de quilowatts/hora (kWh) dos mesmos. Assim, bastou multiplicar o valor (em R\$) do kWh pelo consumo mensal estimado, considerando o número

de horas de expediente, para obter o gasto previsto para cada posto operativo no período pesquisado.

Os gastos mencionados foram atribuídos para cada posto operativo e os valores respectivos estão sintetizados na tabela 1.

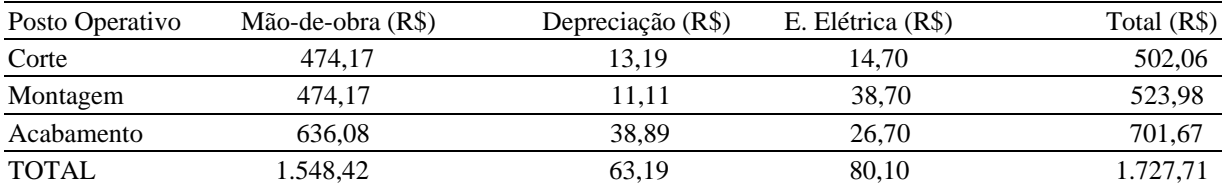

Tabela 1 - Gastos Mensais de Produção dos Postos Operativos

A partir do conhecimento dos gastos mensais de cada posto operativo é possível calcular o custo/hora dos mesmos. Considerando que a empresa dedica 110 horas/mês para o "Corte" e 220 horas mensais para "Montagem" e "Acabamento", basta dividir o valor mensal (citado na tabela anterior) pelo expediente de cada posto operativo por mês para obter-se o custo/hora dos Postos Operativos. Os valores horários dos Postos Operativos estão demonstrados na tabela 2.

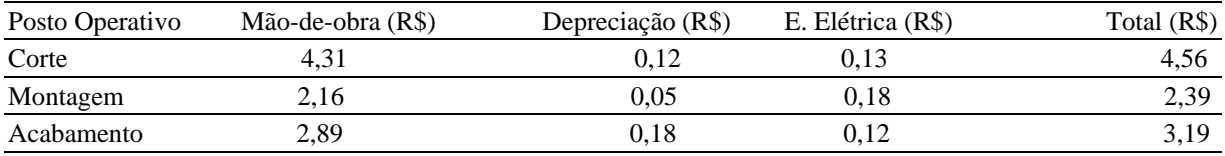

Tabela 2 – Custo/hora dos Postos Operativos

No próximo tópico são abordadas as etapas de mensuração dos tempos de passagem e determinação do produto-base.

## **3.2.2 Aferição dos tempos de passagem dos produtos pelos postos operativos e escolha do produto-base**

Para prosseguimento do processo de implantação do método UEP fez-se necessária a medição do tempo que os produtos levavam para passar em cada Posto Operativo. Assim, com base em estimativas dos funcionários, calculou-se quantas peças eram produzidas por hora em cada posto operativo e com esta estimativa determinou-se o "tempo de passagem dos produtos" pelos postos de trabalho. É interessante salientar que tais tempos foram mensurados em termos de fração de hora. Ou seja: se um produto levava 20 minutos para passar por um posto operativo, isso corresponderia a 0,33 de uma hora (20'/60').

Em seguida, passou-se à etapa de "Escolha do Produto-base". Na empresa estudada o produto-base escolhido foi camiseta gola careca, pois é o produto mais comercializado pela empresa, combinado com o aspecto de que sua produção representa adequadamente a estrutura física da fábrica, de vez que passa por todos os três postos operativos.

Conhecendo-se os tempos de passagem dos produtos nos diversos postos operativos, calculou-se o Custo/hora do Produto-Base pela multiplicação do custo/hora (em R\$) do posto operativo pelo tempo de passagem do produto-base naquele posto. O cálculo mencionado está representado na tabela 3.

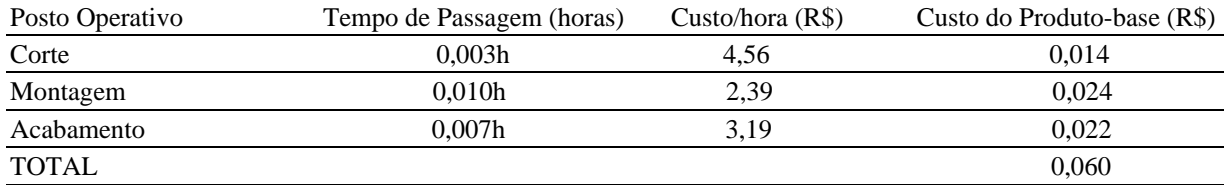

Tabela 3 – Cálculo do Custo/hora do Produto-base

O valor total de R\$ 0,060 (última linha da tabela acima) é empregado nas próximas etapas do processo de implementação do método UEP, conforme evidenciado na seção seguinte.

#### **3.2.3 Cálculo do potencial produtivo dos postos operativos**

A próxima fase de implementação do UEP diz respeito ao Cálculo dos Potenciais Produtivos. Esse cálculo foi realizado a partir da divisão do custo/hora de cada posto operativo pelo custo/hora do produto-base, encontrando-se a capacidade de produção em termos de "UEP por hora" de cada posto. A tabela 4 apresenta a relação dos potenciais produtivos de cada posto de trabalho.

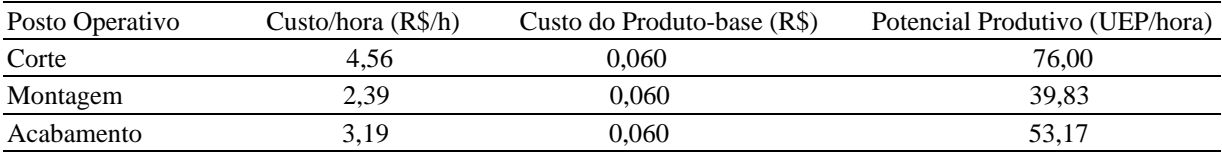

Tabela 4 - Cálculo do Potencial Produtivo (Produção de UEP's por Hora)

O valor total significa o máximo de unidades concluídas que cada posto operativo consegue fazer por hora. Por exemplo, o posto operativo Corte consegue produzir 76,00 UEP´s por hora, enquanto o posto operativo Montagem consegue produzir apenas 39,83 UEP´s por hora. Constata-se, então, um desbalanceamento na capacidade produtiva, sendo que o PO-Corte consegue processar os itens 1,9081 vezes mais rápido que o PO-Montagem (76,00 / 39,83). Esse aspecto merece ser melhor analisado e cabe ao gestor de produção averiguar a possibilidade de sanar ou minimizar tal problema.

Na próxima seção é evidenciado como foram determinados os equivalentes dos produtos em termos de UEP.

#### **3.2.4 Equivalentes dos Produtos em UEP**

A etapa seguinte, no processo de implementação do método da UEP, consistiu em determinar os Equivalentes dos Produtos em termos de UEP. Para calcular o equivalente dos produtos em UEP multiplica-se o potencial produtivo do posto pelo tempo de passagem do produto neste posto e soma-se o total para cada produto. O somatório das UEP´s consumidas pelo produto em todos os postos operativos em que passar determinará a quantidade total de UEP´s para cada produto. A tabela 5 demonstra o equivalente em UEP´s que cada produto representa, conforme os dados apurados na empresa estudada.

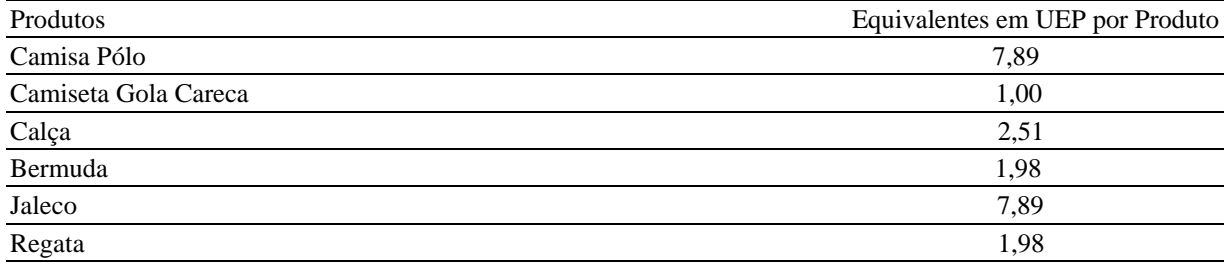

Tabela 5 - Equivalentes em UEP dos Produtos da Empresa

Com a obtenção do valor equivalente em UEP's cabe que seja computada a produção total do período enfocado para que posteriormente seja calculado o custo de fabricação dos produtos, conforme relatado na próxima seção.

### **3.2.5 Produção total em UEP's do período e custo unitário de transformação dos produtos (em R\$)**

Após realizar o cálculo dos equivalentes em UEP's para cada produto passou-se à fase de "Mensuração da Produção". Esta etapa resume-se na mensuração da produção da fábrica em termos de UEP's produzidas no período de um mês. Isto foi conseguido ao proceder-se a multiplicação da quantidade fabricada de cada item pela quantidade de UEP's que o mesmo representa ou equivale. No caso da empresa em tela, no mês utilizado como base a produção da fábrica somou 2.357,50 UEP's, conforme demonstrado na tabela 6.

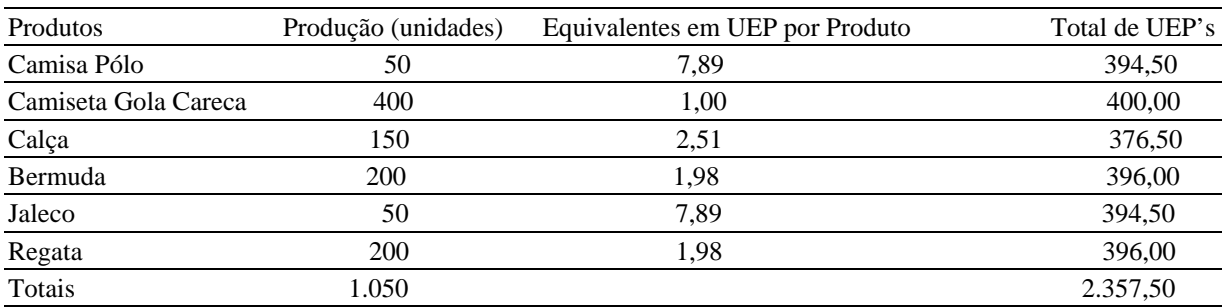

Tabela 6 – Produção Total de UEP's no Mês

Os cálculos efetuados e os dados obtidos até esse ponto permitem apurar o valor do Custo Unitário de Transformação dos produtos da empresa. Para determinar este valor é necessário calcular inicialmente o valor (em R\$) da UEP no período em questão. O valor da UEP é determinado a partir da divisão do custo mensal total de transformação e a quantidade de UEP's fabricadas no mês.

No caso da empresa em estudo, considerou-se que os custos totais de fabricação do período analisado tiveram o valor de R\$ 1.727,71, representados pelos fatores enfocados anteriormente (mão-de-obra, depreciação e energia elétrica). Sendo que neste mesmo período a produção da fábrica somou 2.357,50 UEP's, como mostrado na tabela 7. Desta forma, o cálculo utilizado para achar o valor monetário da UEP no período foi [ R\$ 1.727,71/ 2.357,50 UEP's ], que resultou em R\$ 0,73 por UEP. A tabela 7 evidencia os valores apurados como custo de transformação dos produtos.

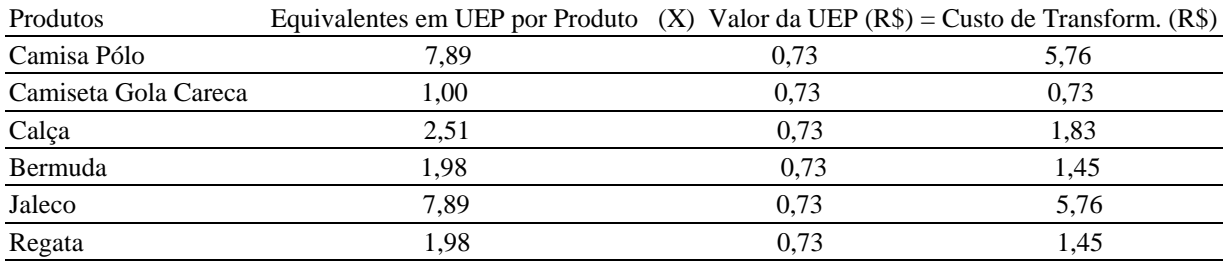

Tabela 7 – Custo de Transformação dos Produtos (em R\$)

Com a determinação de quanto custa (em R\$) para transformar cada produto do *mix* comercializado, torna-se possível calcular o custo total das unidades fabricadas, como expresso na próxima seção.

## **3.2.6 Cálculo do custo unitário total**

Concluído o cálculo do custo de transformação unitário de cada produto, determina-se o Custo Unitário Total dos mesmos com a adição do valor gasto com matérias-primas. O valor do custo total unitário (em R\$) está expresso na tabela 8.

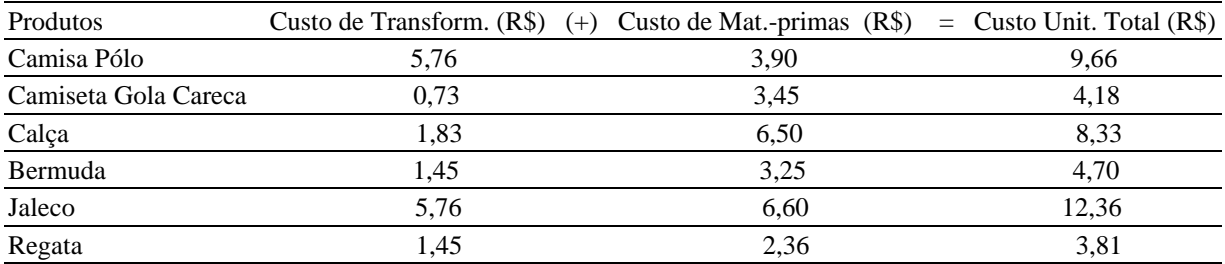

Tabela 8 – Custo unitário total dos produtos

Conforme evidenciado acima, é perfeitamente viável o cálculo do custo de transformação pelo método UEP na empresa pesquisada. Com isso, adicionando-se o valor gasto com matériasprimas (informação já disponível na empresa estudada) o administrador tem a possibilidade de calcular o custo total por unidade comercializada. Essa informação proporciona que sejam elaborados relatórios de análise de lucratividade visando determinar se os preços de venda atualmente praticados são adequados ou não em relação às expectativas dos empresários.

A próxima seção apresenta as considerações finais desta pesquisa.

# **4. Considerações finais**

Nas seções precedentes foi possível constatar que o método de custeio UEP pode ser aplicado em organizações industriais de pequeno porte, como a enfocada no estudo de caso relatado. A elaboração de uma planilha Excel com tal concepção permitiu o conhecimento de informações até então somente estimadas (como o custo unitário de transformação, em reais, de cada produto confeccionado).

Com isso, os gestores passaram a contar com uma ferramenta que lhes proporciona gerenciar seus custos e determinar preços de venda compatíveis com realidade empresarial vivenciada. Adicionalmente, possibilitou que os fatores considerados sejam atualizados sempre que houver a necessidade, como no caso de aumento do custo de compra das matérias-primas, de aumentos salariais e de reajuste na energia elétrica empregada na fabricação.

Em que pese as diversas limitações inerentes ao método UEP, citadas na revisão da literatura (vide seção 2), além de mostrar-se plenamente adaptável ao contexto da empresa pesquisada, o método UEP pode ser aplicado também na estipulação de medidas de "Eficiência", "Eficácia" e "Produtividade". Tais medidas foram implementadas na organização enfocada, mas pela restrição de espaço disponível optou-se por não abordá-las neste texto.

Por último, ao finalizar a pesquisa os administradores concluíram que os procedimentos até então utilizados para gerenciar os custos da entidade poderiam ser substancialmente melhorados. A planilha elaborada passou a ser utilizada nas negociações com clientes, permitindo uma fundamentação tecnicamente consistente em relação às decisões envolvendo os fatores de custos associados às vendas cotidianas.

#### **Referências**

ALLORA, F.; ALLORA, V. *Unidade de medida da produção para custos e controles gerenciais das fabricações.* São Paulo: Pioneira, 1995.

BEUREN, I. M.; OLIVEIRA, H. V. Mensuração das atividades empresariais: custeio baseado em atividades X método da unidade de esforço de produção. *Revista do Conselho Regional de Contabilidade do Rio Grande do Sul. P. Alegre*, v.25, n.84, p.31-39, jan./mar. 1996.

BORNIA, A. C. *Mensuração das perdas dos processos produtivos:* uma abordagem metodológica de controle interno. Tese (Doutorado). UFSC – Florianópolis, 1995.

BORNIA, A. C. *Análise gerencial de custos:* aplicação em empresas modernas. Porto Alegre: Bookman, 2002.

CONSELHO REGIONAL DE CONTABILIDADE DE SÃO PAULO (CRCSP). Curso sobre contabilidade de custos. São Paulo: Atlas, 1992.

CORAL, E. *Avaliação e gerenciamento dos custos da não-qualidade.* Dissertação (Mestrado). UFSC, Florianópolis, 1996.

KLIEMANN NETO, F. J. Gerenciamento e controle da produção pelo método das unidades de esforço de produção. I Congresso Brasileiro de Gestão Estratégica de Custos. São Leopoldo: Unisinos, 1995.

SAKAMOTO, F. T. C. *Melhoramento nas ferramentas de gestão de custo e produção:* implantação, sistematização e utilizações da UP, Unidade de Produção, na Seara Alimentos S. A. VIII Congreso del Instituto Internacional de Costos. Punta Del Este (Uruguai), 2003.

WERNKE, R. *Gestão custos:* uma abordagem prática. 2ª. ed. São Paulo: Atlas, 2004.

WERNKE, R.; LEMBECK, M. *Aplicação do método UEP em indústria de esmaltados.* VIII Congresso Brasileiro de Custos. São Leopoldo: Unisinos, 2001.